3 次連立チェビシェフ LC フィルターの設計 2013 年9月 16 日 [目次へ戻る](https://rohaki.web.fc2.com/mokuji.html)

通過域最大減衰値 1[dB]

阻止域最小減衰値 20[dB]

過渡帯域幅 不問

と言う要求仕様の連立チェビシェフフィルターを、R-R 型 LC フィルターで設計します。

ユーザーの要求する通過域最大減衰値(通過域うねりの許容値)を、負の値-Ap[dB]としま すと、通過域最大減衰地点 (下図 ω1) での dB 表示ではない、生 (なま) の入出力間利得、 IN OUT は、

$$
- A_{P} = 20 \text{Log}_{10} \frac{\text{OUT}}{\text{IN}} \quad \text{[dB]}
$$
  

$$
\text{Log}_{10} \frac{\text{OUT}}{\text{IN}} = \frac{-A_{P}}{20}
$$
  

$$
\frac{\text{OUT}}{\text{IN}} = 10^{\frac{-A_{P}}{20}}
$$
  

$$
\frac{\text{IN}}{\text{OUT}} = \frac{1}{10^{\frac{-A_{P}}{20}}} = \left(10^{\frac{-A_{P}}{20}}\right)^{-1} = 10^{\frac{A_{P}}{20}}
$$

 $\mathcal{L}$ なります。ω1での周波数伝達関数の絶対値は  $1 + H^2 f^2(\omega_1)$ 1  $2f^2(\omega_1$ ですので、 IN OUT を等しいと置き

ますと、

$$
\frac{1}{\sqrt{1 + H^{2}f^{2}(\omega_{1})}} = \frac{\text{OUT}}{\text{IN}}
$$
\n
$$
\frac{1}{1 + H^{2}f^{2}(\omega_{1})} = \left(\frac{\text{OUT}}{\text{IN}}\right)^{2}
$$
\n
$$
1 + H^{2}f^{2}(\omega_{1}) = \left(\frac{\text{IN}}{\text{OUT}}\right)^{2}
$$
\n
$$
H^{2}f^{2}(\omega_{1}) = \left(\frac{\text{IN}}{\text{OUT}}\right)^{2} - 1
$$
\n
$$
H^{2}f^{2}(\omega_{1}) = \left(10^{\frac{A_{P}}{20}}\right)^{2} - 1
$$
\n
$$
H^{2}f^{2}(\omega_{1}) = \left(10^{\frac{A_{P}}{20}}\right)^{2} - 1
$$
\n
$$
H^{2}f^{2}(\omega_{1}) = 10^{\frac{A_{P}}{10}} - 1
$$

になります。通過域最大減衰地点で、H を含めた元関数の2乗値H<sup>2</sup>f $^2$ ( $\omega$ <sub>1</sub>) が取るべき仕様値で

す。次に、ユーザーの要求する阻止域最小減衰値(阻止域うねりの許容値)を、負の数一As[dB] としますと、阻止域うねり最小減衰地点(上図 1 1 ω )での dB 表示ではない、生(なま)の入

出力間利得、
$$
\frac{OUT}{IN} \quad |dB|
$$
\n
$$
-A_{s} = 20Log_{10} \frac{OUT}{IN} \quad [dB]
$$
\n
$$
Log_{10} \frac{OUT}{IN} = \frac{-A_{s}}{20}
$$
\n
$$
\frac{OUT}{IN} = 10^{\frac{-A_{s}}{20}}
$$
\n
$$
\frac{IN}{OUT} = \frac{1}{10^{\frac{-A_{s}}{20}}} = \left(10^{\frac{-A_{s}}{20}}\right)^{-1} = 10^{\frac{A_{s}}{20}}
$$
\n
$$
-A_{s} = 20Log_{10} \left(\frac{OUT}{IN} - 10^{\frac{-A_{s}}{20}}\right)^{-1} = 10^{\frac{A_{s}}{20}}
$$
\n
$$
-A_{s} = 20Log_{10} \left(\frac{OUT}{IN} - 10^{\frac{-A_{s}}{20}}\right)^{-1} = 10^{\frac{A_{s}}{20}}
$$
\n
$$
-A_{s} = 20Log_{10} \left(\frac{OUT}{IN} - 10^{\frac{-A_{s}}{20}}\right)^{-1} = 10^{\frac{A_{s}}{20}}
$$

 $\omega$ <sub>1</sub> 1  $1 + H^2f^2\left(\frac{1}{\omega}\right)$ 1 IN

きますと、

$$
\frac{1}{\sqrt{1 + H^2 f^2 \left(\frac{1}{\omega_1}\right)}} = \frac{OUT}{IN}
$$
\n
$$
\frac{1}{1 + H^2 f^2 \left(\frac{1}{\omega_1}\right)} = \left(\frac{OUT}{IN}\right)^2
$$
\n
$$
1 + H^2 f^2 \left(\frac{1}{\omega_1}\right) = \left(\frac{IN}{OUT}\right)^2
$$
\n
$$
H^2 f^2 \left(\frac{1}{\omega_1}\right) = \left(\frac{IN}{OUT}\right)^2 - 1
$$
\n
$$
H^2 f^2 \left(\frac{1}{\omega_1}\right) = \left(10^{\frac{As}{20}}\right)^2 - 1
$$
\n
$$
H^2 f^2 \left(\frac{1}{\omega_1}\right) = 10^{\frac{As}{10}} - 1
$$

になります。阻止域最小減衰地点で H を含めた元関数の 2 乗値、 1  $H^2f^2\left(\frac{1}{2}\right)$ ω が取るべき仕様値 です。

通過域最大減衰地点および阻止域最小減衰地点で、元関数 f(ω)の 2 乗値、f $^2$ (ω<sub>1</sub>)および 1  $f^2\left(\frac{1}{\omega}\right)$ が取ることの出来る利得は、m $^2$  および $\frac{1}{\mathsf{m}^2}$  です。したがって、H を含めた元関数の 2 乗値が 取ることの出来る利得の連立方程式が、次の様に成り立ちます。

$$
H^{2}m^{2} = 10^{\frac{A_{p}}{10}} - 1 \cdot \cdot \cdot (1)
$$

$$
H^{2} \frac{1}{m^{2}} = 10^{\frac{A_{s}}{10}} - 1 \cdot \cdot \cdot (2)
$$

未知数 H<sup>2</sup> と m<sup>2</sup> を求めます。②から、

$$
m^2 = \frac{H^2}{10^{\frac{A_s}{10}} - 1}
$$

が得られます。これを①に代入しますと、

$$
H^2 \frac{H^2}{10^{-\frac{A_s}{10}} - 1} = 10^{-\frac{A_p}{10}} - 1
$$
  

$$
H^4 = \left(10^{-\frac{A_p}{10}} - 1\right) \left(10^{-\frac{A_s}{10}} - 1\right)
$$
  

$$
H^2 = \sqrt{\left(10^{-\frac{A_p}{10}} - 1\right) \left(10^{-\frac{A_s}{10}} - 1\right)}
$$

になり H<sup>2</sup> が求まります。この H<sup>2</sup> を①に代入しますと、

$$
m^2 = \frac{10^{-\frac{A_p}{10}} - 1}{\sqrt{\left(10^{-\frac{A_p}{10}} - 1\right)\left(10^{-\frac{A_s}{10}} - 1\right)}} = \sqrt{\frac{10^{-\frac{A_p}{10}} - 1}{10^{-\frac{A_s}{10}} - 1}}
$$

になります。または②に代入しても、

$$
m^{2} = \frac{\sqrt{\left(10^{-\frac{A_{P}}{10}} - 1\right)\left(10^{-\frac{A_{S}}{10}} - 1\right)}}{10^{-\frac{A_{S}}{10}} - 1} = \sqrt{\frac{10^{-\frac{A_{P}}{10}} - 1}{10^{-\frac{A_{S}}{10}} - 1}}
$$

となり、m <sup>2</sup> が求まります。ここで決定されたことは、通過域最大減衰値と阻止域最小減衰値 の両方ともユーザー要求仕様通りのフィルターを作る場合の、H の値と元関数 f(ω)の取るべき 通過域での最大うねりの大きさ m です。

m $^{2}$ =k $_{1}$  ですから、これにより k $_{1}$  値が先に決定されます。その後  $_{\sf{U}}$   $_{=}$   $\frac{1}{\sf{U}}$  v μ の関係から、k も決定されます。k は過渡帯域幅を決めます。その k がユーザーの要求仕様の「過渡帯域幅」

を満たすかの吟味が必要になります。以上のことは、「3 次連立チェビシェフフィルター」の 章に詳しく書いてあります。

今回の設計仕様は、

通過域最大減衰値 1[dB] 阻止域最小減衰値 20[dB] 過渡帯域幅 不問

ですから、後で決定される k が、ユーザーの要求仕様の「過渡帯域幅」を満たすかの吟味は、 必要ありません。H $^2$ と m $^2$ の計算を行います。

$$
H^2 = \sqrt{\left(10^{-\frac{A_p}{10}} - 1\right)\left(10^{-\frac{A_s}{10}} - 1\right)}
$$

$$
= \sqrt{\left(10^{-\frac{1}{10}} - 1\right)\left(10^{-\frac{20}{10}} - 1\right)}
$$

 $= 5.062965116$ 

$$
m^{2} = \sqrt{\frac{10^{\frac{A_p}{10}} - 1}{10^{\frac{A_s}{10}} - 1}}
$$

$$
= \sqrt{\frac{10^{\frac{1}{10}} - 1}{10^{\frac{20}{10}} - 1}}
$$

$$
= 0.051141061
$$

$$
= k_{1}
$$

となります。ここから先のことは「楕円関数の数値計算」の章に詳しく書いてあります。テー タ関数を使って計算します。通過域最大減衰値と阻止域最小減衰値の両方を、ユーザー要求仕 様の Ap および Asと同じにする場合、q1は要求仕様から得られる q1の値そのままで正式決定  $L \ddot{\tau}$ 。そのために、k<sub>1</sub>から q<sub>1</sub> を求めます。q<sub>1</sub>は、

  $q_1 = \lambda_1 + 2\lambda_1^5 + 15\lambda_1^9 + 150\lambda_1^{13} + 1707\lambda_1^{17} + 20910\lambda_1^{21} + 268616\lambda$ です。λ1は、

$$
\lambda_1 = \frac{1}{2} \bullet \frac{1 - \sqrt{k_1}}{1 + \sqrt{k_1}}
$$

です。k1'は、

$$
k_1=\sqrt{1\!-\!k_1^{\;2}}
$$

です。それでは q<sub>1</sub> を計算します。先程求めた k<sub>1</sub> の値から、k<sub>1</sub>'を求めますと、

$$
k_1 = \sqrt{1 - 0.051141061^2}
$$
  
= 0.998691439

です。λ<sup>1</sup> の式に代入しますと、

$$
\lambda_1 = \frac{1}{2} \cdot \frac{1 - \sqrt{0.998691439}}{1 + \sqrt{0.998691439}} = 1.636772334 \times 10^{-4}
$$

です。q1の式に代入しますと、

$$
q_1 = \lambda_1 + 2 \lambda_1^5 + 15 \lambda_1^9 + 150 \lambda_1^{13} + 1707 \lambda_1^{17} + 20910 \lambda_1^{21} + 268616 \lambda_1^{25}
$$

$$
=1.636772334\, \times 10^{-4}
$$

になります。うねりの幅を決定する q1 が求まりました。q1 はかなり小さな数です。この決定 されたうねりの幅が、今度は過渡帯域幅を決定します。まず q を求め、そこから k を求めます。 連立チェビシェフフィルターの重要関係式、

$$
q^n = q_1
$$

の両辺を n  $\frac{1}{\pi}$ 乗し、

$$
q^{\frac{n}{n}} = q_{1}^{\frac{1}{n}}
$$

$$
q = q_{1}^{\frac{1}{n}}
$$

で q を求めます。指数法則、 $x^{\frac{b}{a}} = \sqrt[a]{x^b}$  $\mathsf{x}^\mathsf{a} = \sqrt[\mathsf{a}]{\mathsf{x}^\mathsf{b}}$  で、a は 3、b は 1 ですから、

$$
q = q_1^{\frac{1}{3}}
$$
  
=  $\sqrt[3]{1.636772334} \times 10^{-4}$   
= 0.054701104

になります。q も小さな数です。この q から k を求めます。q から k の求め方は、k から q を 求めた時と反対の計算を行います。まず q から λ を求めます。

$$
\lambda = q - 2q^{5} + 5q^{9} - 10q^{13} + 18q^{17} - 32q^{21} + 55q^{25} - \cdots
$$
\n
$$
= 0.054701104 - 2 \cdot 0.054701104^{5} + 5 \cdot 0.054701104^{9} \cdots
$$
\n
$$
= 0.054700124
$$

になります。「楕円関数の数値計算」の章に詳しい説明があります。次に、λ から k'を求めま す。λ の式を変形しますと、

$$
\frac{1}{2} \cdot \frac{1 - \sqrt{k'}}{1 + \sqrt{k'}} = \lambda
$$
  
1 - \sqrt{k'} = 2\lambda + 2\lambda\sqrt{k'}  
1 - 2\lambda = \sqrt{k'}(1 + 2\lambda)  

$$
\sqrt{k'} = \frac{1 - 2\lambda}{1 + 2\lambda}
$$
  

$$
k' = \left(\frac{1 - 2\lambda}{1 + 2\lambda}\right)^2
$$

になります。値を代入しますと、

$$
k' = \left(\frac{1 - 2 \cdot 0.054700124}{1 + 2 \cdot 0.054700124}\right)^2
$$

$$
= 0.644449101
$$

になります。最後に k'から k を求めますと、

$$
k = \sqrt{1 - k'^2}
$$
  
=  $\sqrt{1 - 0.644449101^2}$   
= 0.76464721

になりました。n を 3 と決め付けたので、この k が決定されました。n が 3 の場合、k はこの 値以下にはなりません。k がこれ以下の、もっと急峻なフィルターを作りたい場合、n を大き くしなくてはなりません。ユーザーの仕様から n、k、AP、A<sup>S</sup> を決める方法は、「楕円関数の 数値計算」および「連立チェビシェフフィルター設計ソフトの製作」の章を参照して下さい。 本章の目的は、近似ではなく構成の例題ですので、k をそのままで使います。

k が決定されましたので、 通過域最大減衰値 1[dB] 阻止域最小減衰値 20[dB] 過渡帯域幅 k=0.76464721 として、伝達関数を求めます。

「連立チェビシェフフィルターの伝達関数」の章で書きましたが、連立チェビシェフフィル ターの伝達関数は、

$$
\frac{1}{s+a_0}\prod_{a=1}^{\frac{n}{2}}\frac{\omega_{2a}^{-2}\left(s^2+\frac{1}{\omega_{2a}}\right)}{s^2+\frac{2a_0\sqrt{\left(k-\omega_{2a}^{-2}\right)\left(1-k\omega_{2a}^{-2}\right)}}s+\frac{{a_0}^2+\omega_{2a}^{-2}}{1+{a_0}^2\omega_{2a}^{-2}}}
$$

です。

 $(1)$   $a_0$  を求める。

「連立チェビシェフフィルターの伝達関数」の章をご参照下さい。

sn の変数が純虚数の場合、sn の値も純虚数になりますので、同章の根の式①の a が 0 の時 のω を求め、1つの純虚根 ja<sub>0</sub> とするのでした。

sn の変数が純虚数の場合の公式、 cn(u,k') sn(ju,k) = j  $\frac{\mathsf{sn}(u,k')}{(u,k')}$ を使用して、

$$
ja_{0}=\sqrt{k}sn\left(j\frac{2K}{n\pi}z_{0}K_{1}^{\top},k\right)=j\sqrt{k}\frac{sn\left(\frac{2K}{n\pi}z_{0}K_{1}^{\top},k^{\tau}\right)}{cn\left(\frac{2K}{n\pi}z_{0}K_{1}^{\top},k^{\tau}\right)}
$$

となります。両辺に j が有るので、

$$
a_o = \sqrt{k} \frac{sn\left(\frac{2K}{n\pi} z_o K_1^{\prime}, k^{\prime}\right)}{cn\left(\frac{2K}{n\pi} z_o K_1^{\prime}, k^{\prime}\right)}
$$

です。「連立チェビシェフフィルターの伝達関数」の章では、分母の cn を sn で表してから計 算を続けましたが、本章では cn をそのままで計算します。このほうが計算量が少なくなりま す。母数が k'の場合、

$$
\text{sn}(u,k')|\boldsymbol{\downarrow}, \ \ \frac{1}{\sqrt{k'}} \cdot \frac{\vartheta_1(v)}{\vartheta_0(v)}
$$

$$
\text{cn}(u,k')|\boldsymbol{\downarrow}, \ \ \frac{\sqrt{k}}{\sqrt{k'}} \cdot \frac{\vartheta_2(v)}{\vartheta_0(v)}
$$

となります。「テータ関数の解説」の章をご覧下さい。sn(u,k')/cn(u,k')を求めますと、

$$
\frac{\mathsf{sn}(u,k')}{\mathsf{cn}(u,k')} = \frac{1}{\sqrt{k'}} \bullet \frac{\vartheta_1(v)}{\vartheta_0(v)} \bullet \frac{\sqrt{k'}}{\sqrt{k}} \bullet \frac{\vartheta_0(v)}{\vartheta_2(v)}
$$

$$
= \frac{1}{\sqrt{k}} \bullet \frac{\vartheta_1(v)}{\vartheta_2(v)}
$$

になります。aoの式は、

$$
a_0 = \sqrt{k} \cdot \frac{1}{\sqrt{k}} \cdot \frac{\vartheta_1(v)}{\vartheta_2(v)}
$$

$$
= \frac{\vartheta_1(v)}{\vartheta_2(v)}
$$

と簡単になりました。aoの式の母数は k'です。q'を使いますので $9_1$ (v)と $9_2$ (v)は、

$$
9_{1}(v) = 2 \sum_{n=0}^{\infty} (-1)^{n} q^{(n+\frac{1}{2})^{2}} \sin(2n+1)\pi v
$$
  
\n
$$
= 2q^{\frac{1}{4}} \sin \pi v - 2q^{\frac{9}{4}} \sin 3\pi v + 2q^{\frac{25}{4}} \sin 5\pi v \bullet \bullet \bullet
$$
  
\n
$$
= 2q^{\frac{1}{4}} (\sin \pi v - q^{\frac{9}{2}} \sin 3\pi v + q^{\frac{9}{6}} \sin 5\pi v \bullet \bullet \bullet)
$$
  
\n
$$
9_{2}(v) = 2 \sum_{n=0}^{\infty} q^{(n+\frac{1}{2})^{2}} \cos(2n+1)\pi v
$$
  
\n
$$
= 2q^{\frac{1}{4}} \cos \pi v + 2q^{\frac{9}{4}} \cos 3\pi v + 2q^{\frac{25}{4}} \cos 5\pi v \bullet \bullet \bullet
$$
  
\n
$$
= 2q^{\frac{1}{4}} (\cos \pi v + q^{\frac{9}{2}} \cos 3\pi v + q^{\frac{9}{6}} \cos 5\pi v \bullet \bullet \bullet)
$$

になります。aoの式は、

$$
a_0 = \frac{9_1(v)}{9_2(v)} = \frac{2q^{1/4} (sin \pi v - q^{1/2} sin 3\pi v + q^{16} sin 5\pi v \cdot \cdot \cdot)}{2q^{1/4} (cos \pi v + q^{1/2} cos 3\pi v + q^{16} cos 5\pi v \cdot \cdot \cdot)}
$$

$$
= \frac{sin \pi v - q^{1/2} sin 3\pi v + q^{16} sin 5\pi v \cdot \cdot \cdot}{cos \pi v + q^{1/2} cos 3\pi v + q^{16} cos 5\pi v \cdot \cdot \cdot}
$$

となります。後ほど分りますが q'は小さな数ですので、分子分母共に第 3 項まで計算すれば十 分です。v を求めます。母数が k'ですから、 2K'  $v = \frac{u}{24}$ です。 $u = \frac{2K}{2} z_0 K_1$ n  $u = \frac{2K}{n\pi} z_0 K_1$ ですから、

$$
v = \frac{\frac{2K \cdot z_0 K_1'}{n\pi}}{2K'} = \frac{2K \cdot z_0 K_1'}{n\pi} \cdot \frac{1}{2K'} = \frac{1}{\pi} \cdot \frac{K}{K'} \cdot \frac{z_0 K_1'}{n}
$$

となります。「連立チェビシェフフィルターの 2 乗 ω 特の因数分解」の章で書きました通り、  $z_0K_1$ 'は、

$$
z_0K_1' = \pm \sinh^{-1}\left(\frac{1}{\sqrt{10^{\frac{A_p}{10}} - 1}}\right)
$$

の+側を採用しますから、

$$
z_0K_1' = \sinh^{-1}\left(\frac{1}{\sqrt{10^{\frac{A_P}{10}} - 1}}\right)
$$

となります。 K' <sup>K</sup> を求めるには、既に <sup>q</sup> 値があるのでそれを使います。<sup>q</sup> のもともとの定義は、

$$
q = e^{-\pi \frac{K'}{K}}
$$
  
\n
$$
\tau L L_c
$$
  $\frac{K'}{K} \approx \frac{1}{\pi} \frac{1}{K} \approx \frac{1}{\pi} \frac{1}{K} \approx \frac{1}{\pi} \frac{1}{K} \approx \frac{1}{\pi} \frac{1}{K} \approx \frac{1}{\pi} \frac{1}{K} \approx \frac{1}{\pi} \frac{1}{K} \approx \frac{1}{\pi} \frac{1}{K}$ 

になります。さらに変形し、

$$
K'\pi = -K \cdot Log_{e}q
$$

$$
\pi = \frac{K}{K'} \cdot (-Log_{e}q)
$$

$$
\frac{K}{K'} = -\frac{\pi}{Log_{e}q}
$$

となります。

a<sub>0</sub> の式では q'値も必要です。母数 k に対する q の値は、

$$
q = e^{-\pi \frac{K'}{K}}
$$

でした。母数 k による完全楕円積分値 K が e の指数分母、複母数 k'による完全楕円積分値 K' が e の指数分子です。q'の定義では、副母数 k'による完全楕円積分値 K'が e の指数分母、母数 k による完全楕円積分値 K が e の指数分子に入れ替わり、

$$
q' = e^{-\pi \frac{K}{K'}}
$$

になります。上で求めた K' K<br><u>...</u> の結果を使い、

$$
q' = e^{-\pi \frac{K}{K'}} = e^{(-\pi \bullet - \frac{\pi}{Log_e q})} = e^{\frac{\pi^2}{Log_e q}}
$$

となります。n=3、AP=1[dB]、q=0.054701104 ですから、

$$
\frac{\sinh^{-1}\left(\frac{1}{\sqrt{10^{10}-1}}\right)}{n} = \frac{\sinh^{-1}\left(\frac{1}{\sqrt{10^{10}}-1}\right)}{3} = 0.475991786
$$
\n
$$
\frac{K}{K'} = -\frac{\pi}{\text{Log}_e q} = 1.081118957
$$
\n
$$
v = \frac{1}{\pi} \cdot \frac{K}{K'} \cdot \frac{z_0 K_1'}{n} = \frac{1}{\pi} \cdot 1.081118957 \cdot 0.475991786
$$
\n
$$
q' = e^{\frac{\pi^2}{\text{Log}_e q}} = 0.033492445
$$

 $\mathcal{L}$ なります。a<sub>0</sub>の式に v と q'を代入します。各項で v の π が約分され、

$$
a_0 = \frac{\sin \pi v - q^{12} \sin 3\pi v + q^{16} \sin 5\pi v}{\cos \pi v + q^{12} \cos 3\pi v + q^{16} \cos 5\pi v}
$$
  
= 
$$
\frac{\sin(1.081118957 \cdot 0.475991786)}{\cos(1.081118957 \cdot 0.475991786)}
$$
  
= 
$$
\frac{-0.033492445^2 \cdot \sin(3 \cdot 1.081118957 \cdot 0.475991786)}{+0.033492445^2 \cdot \cos(3 \cdot 1.081118957 \cdot 0.475991786)}
$$
  
+ 
$$
\frac{0.033492445^6 \cdot \sin(5 \cdot 1.081118957 \cdot 0.475991786)}{+0.033492445^6 \cdot \cos(5 \cdot 1.081118957 \cdot 0.475991786)}
$$
  
= 0.564110754

となりました。

(2) ω<sup>2</sup> を求める。

「連立チェビシェフフィルターの伝達関数」の章もご参照下さい。

 $A \equiv \bigoplus_{\alpha_2} a$ は、

$$
\omega_{2a}=\sqrt{k}\,sn\bigg(\frac{2aK}{n},k\bigg)
$$

と表わされるのでした。a は 1 から 2 n<br>- 未満の自然数です。今回は n=3 ですから、a は 1 だけ  $\mathfrak{C}$ す。 $\omega_{2a}$ は $\omega_2$ のみ求めれば良いです。母数がkの場合、

$$
\mathsf{sn}(u,k)|\mathbf{\dot{d}},\ \frac{1}{\sqrt{k}}\bullet\frac{\vartheta_1(v)}{\vartheta_0(v)}
$$

となります。母数が k ですから、 2K v =  $\frac{u}{2}$ です。「テータ関数の解説」の章をご覧下さい。

$$
\omega_2 = \sqrt{k} \cdot \frac{1}{\sqrt{k}} \cdot \frac{\vartheta_1(v)}{\vartheta_0(v)} = \frac{\vartheta_1(v)}{\vartheta_0(v)}
$$

$$
v = \frac{2aK}{n} \cdot \frac{1}{2K} = \frac{a}{n} = \frac{1}{3}
$$

になります。 $9<sub>0</sub>(v)$ は、

$$
\vartheta_0(v) = 1 + 2 \sum_{n=1}^{\infty} (-1)^n q^{n^2} \cos 2n\pi v
$$
  
= 1 - 2q \cos 2\pi v + 2q<sup>4</sup> \cos 4\pi v - 2q<sup>9</sup> \cos 6\pi v \cdots

 $\mathfrak{C}$ す。q は小さな数でしたので、この式は第4項まで計算すれば十分です。 $9_1$ (v)は、

$$
\vartheta_1(v) = 2 \sum_{n=0}^{\infty} (-1)^n q^{(n+\frac{1}{2})^2} \sin(2n+1)\pi v
$$
  
=  $2q^{\frac{1}{4}} \sin \pi v - 2q^{\frac{9}{4}} \sin 3\pi v + 2q^{\frac{25}{4}} \sin 5\pi v \cdot \cdot \cdot$   
=  $2q^{\frac{1}{4}} (\sin \pi v - q^2 \sin 3\pi v + q^6 \sin 5\pi v \cdot \cdot \cdot)$ 

 $\tau$ です。q は小さな数でしたので、この式は括弧内第3項まで計算すれば十分です。 $\omega_2$ を求めま す。q=0.054701104 ですから、

$$
\omega_2 = \frac{9_1(v)}{9_0(v)} = \frac{2q^{\frac{1}{4}}(\sin \pi v - q^2 \sin 3\pi v + q^6 \sin 5\pi v)}{1 - 2q \cos 2\pi v + 2q^4 \cos 4\pi v - 2q^9 \cos 6\pi v}
$$
  

$$
= \frac{2 \cdot 0.054701104^{0.25} \left(\sin \frac{\pi}{3} - 0.054701104^2 \cdot \sin \frac{3\pi}{3} + 0.054701104^6 \cdot \sin \frac{5\pi}{3}\right)}{1 - 2 \cdot 0.054701104 \cdot \cos \frac{2\pi}{3} + 2 \cdot 0.054701104^4 \cdot \cos \frac{4\pi}{3} - 2 \cdot 0.054701104^9 \cdot \cos \frac{6\pi}{3}}
$$
  
= 0.79420739

 $\mathcal{L}$ なりました。ao と ω2が求まりましたので、伝達関数の  $\Pi$  部分の分母を計算しますと、

$$
s^2 + \frac{2 a_0 \sqrt{ \left( k-\omega_2^{\ 2} \right) \! \left( 1 \!-\! k \omega_2^{\ 2} \right) }}{ \sqrt{ k} \! \left( 1 \!+\! a_0^{\ 2} \! \omega_2^{\ 2} \right) } s + \frac{ {a_0}^2 \!+\! \omega_2^{\ 2} }{ 1 \!+\! a_0^{\ 2} \! \omega_2^{\ 2} }
$$

 $s^2$ 

s 0.76464721  $\bullet$  (1+0.564110754  $^2$   $\bullet$  0.79420739  $^2$ )  $2\bullet$   $0.564$ 110754  $\, \bullet \, \sqrt{(0.76464721$  -  $0.79420739$   $^2})\bullet$  (1-  $0.76464721$   $\, \bullet \, 0.79420739$   $^2)$ 2  $\alpha$  70420720  $^2$  $2)$   $(1 \cap 76161721$   $\{0, 70120720\}$ 

> $1+0.564110754^2 \cdot 0.79420739^2$  $0.564110754^2 + 0.79420739^2$

 $s^2$  + 0.28288866 s + 0.790345913  $\,$ s $^{2}$  + 0.28288866 s + 0.889014012  $^{2}$ 

になります。伝達関数の Π 部分の分子を計算しますと、

$$
\omega_2^2 (s^2 + \frac{1}{\omega_2^2}) = 0.79420739^2 \cdot (s^2 + \frac{1}{0.79420739^2})
$$
  
= 0.79420739<sup>2</sup> \cdot (s<sup>2</sup> + 1.25911697<sup>2</sup>)

になります。頭の 0.79420739 $^2$ は定数なので、無くても変化させても構いません。全体の利得 が変わるだけです。3 次連立チェビシェフフィルターの伝達関数は、

2 0 2828886 0 880014012 2  $1.25011607^2$  $s^2 + 0.28288866s + 0.889014012$  $s^2$  + 1.25911697  $s + 0.564110754$ 1

となりました。後に出てくる行列が紙面よりはみ出す為、ここから桁数を少なくします。 伝達関数を逆数にしますと、

$$
\frac{(s + 0.5641)(s^{2} + 0.2829 s + 0.8890^{2})}{s^{2} + 1.2591^{2}}
$$
\n
$$
= \frac{s^{3} + 0.2829 s^{2} + 0.7901 s + 0.5641 s^{2} + 0.1596 s + 0.4456}{s^{2} + 1.2591^{2}}
$$
\n
$$
= \frac{s^{3} + 0.8469 s^{2} + 0.9497 s + 0.4456}{s^{2} + 1.5851}
$$

になります。上式では s=0、つまり角周波数 0 での利得が 1 ではありません。角周波数 0 で の利得を 1 にする為に分子に 1.5851、分母に 0.4456 を掛け、定数項の値を同じにしますと、

$$
\frac{1.5851(s^3 + 0.8469 s^2 + 0.9497 s + 0.4456)}{0.4456 (s^2 + 1.5851)}
$$
  
= 
$$
\frac{1.5851 s^3 + 1.3424 s^2 + 1.5054 s + 0.7063}{0.4456 s^2 + 0.7063}
$$

になります。これは定数 0.4456 1.5851<br><del>- . . . . .</del> を掛けたことと同じで、全体の利得が変わるだけです。

定数項を 1 にする為、更に分子分母に 1.4158 を掛けますと、

$$
=\frac{2.2442 \text{ s}^3 + 1.9006 \text{ s}^2 + 2.1313 \text{ s} + 1}{0.6309 \text{ s}^2 + 1}
$$

になります。ここから先のことは、「はしご型 LC フィルターの設計」の章に詳しい説明があ ります。

 $R_1-R_2$  LC フィルター回路の $\frac{R_1}{R_1}=1$ R R 2  $\perp$   $\perp$   $\perp$  1 では、角周波数 0 において必然的に 2 1 V V 1 <sub>2 =</sub> ⊥の減衰が 起こります。R<sub>1</sub> と R<sub>2</sub>で抵抗の分圧回路になるからです。下図をご覧下さい。

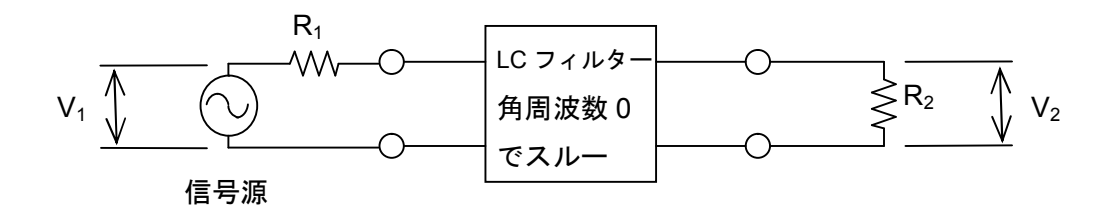

伝達関数の逆数に、 2  $\frac{1}{\sqrt{2}}$ の逆数2を掛けますと、

$$
\frac{2(2.2442 \text{ s}^3 + 1.9006 \text{ s}^2 + 2.1313 \text{ s} + 1)}{0.6309 \text{ s}^2 + 1}
$$
\n
$$
= \frac{4.4884 \text{ s}^3 + 3.8012 \text{ s}^2 + 4.2626 \text{ s} + 2}{0.6309 \text{ s}^2 + 1}
$$

になります。これが  $R_1$ と  $R_2$ を含めた、全体の四端子回路での伝達関数の逆数です。伝達関数 逆数の極つまり伝達関数の零点は、式の分母において 0.6309s $^2$ +1=0 が成り立つ s となりま すのでご記憶下さい。この式に s=jω を代入しますと、

$$
\frac{4.4884 (j\omega)^3 + 3.8012 (j\omega)^2 + 4.2626 (j\omega) + 2}{0.6309 (j\omega)^2 + 1}
$$
  
= 
$$
\frac{-j4.4884 \omega^3 - 3.8012 \omega^2 + j4.2626 \omega + 2}{-0.6309 \omega^2 + 1}
$$
  
= 
$$
\frac{2 - 3.8012 \omega^2 + j(4.2626 \omega - 4.4884 \omega^3)}{1 - 0.6309 \omega^2}
$$

になり、 $g(\omega) = \frac{2 - 3.8012 \omega^2}{1 - 0.6300 \omega^2}$  $1 - 0.6309$  $g(\omega) = \frac{2 - 3.8012}{1.28228}$ ω ω) =  $\frac{2-3.8012 \omega^2}{1.0.6300 \times 2}$   $\epsilon$ ,  $u(\omega) = \frac{4.2626 \omega - 4.4884 \omega^3}{1.0.6300 \times 2}$  $1 - 0.6309$  $u(\omega) = \frac{4.2626 \omega - 4.4884}{2.0002 \omega^2}$ ω ω) =  $\frac{4.2626\,\omega - 4.4884\,\omega^3}{4.26262\,z}$ が分ります。g (ω)、u (ω)につ いては「はしご型 LC フィルターの設計」の章をご覧下さい。式に s=-jω を代入しますと、

$$
\frac{4.4884 (-j\omega)^3 + 3.8012 (-j\omega)^2 + 4.2626 (-j\omega) + 2}{0.6309 (-j\omega)^2 + 1}
$$
\n
$$
= \frac{j4.4884 \omega^3 - 3.8012 \omega^2 - j4.2626 \omega + 2}{-0.6309 \omega^2 + 1}
$$
\n
$$
= \frac{2 - 3.8012 \omega^2 - j(4.2626 \omega - 4.4884 \omega^3)}{1 - 0.6309 \omega^2}
$$

になります。s=jω 代入式と s=-jω 代入式とを掛け合わせ、周波数伝達関数の絶対値の 2 乗 の逆数を求めますと、

$$
\frac{2-3.8012 \omega^2 + j(4.2626 \omega - 4.4884 \omega^3)}{1-0.6309 \omega^2} \cdot \frac{2-3.8012 \omega^2 - j(4.2626 \omega - 4.4884 \omega^3)}{1-0.6309 \omega^2}
$$
\n
$$
= \frac{(2-3.8012 \omega^2)^2 + (4.2626 \omega - 4.4884 \omega^3)^2}{(1-0.6309 \omega^2)^2}
$$
\n
$$
= \frac{4-15.2048 \omega^2 + 14.4491 \omega^4 + 18.1698 \omega^2 - 38.2645 \omega^4 + 20.1457 \omega^6}{(1-0.6309 \omega^2)^2}
$$
\n
$$
= \frac{20.1457 \omega^6 - 23.8154 \omega^4 + 2.965 \omega^2 + 4}{(1-0.6309 \omega^2)^2}
$$

になります。ここで  $\mathsf{P}^2+\mathsf{Q}^2$ の探索を行います。周波数伝達関数の絶対値の逆数の 2 乗から 4 を引きますと、

$$
P^2 + Q^2 = \frac{20.1457 \omega^6 - 23.8154 \omega^4 + 2.965 \omega^2 + 4}{(1 - 0.6309 \omega^2)^2} - 4
$$
  
= 
$$
\frac{20.1457 \omega^6 - 23.8154 \omega^4 + 2.965 \omega^2 + 4 - 4\{(1 - 0.6309 \omega^2)^2\}}{(1 - 0.6309 \omega^2)^2}
$$
  
= 
$$
\frac{20.1457 \omega^6 - 23.8154 \omega^4 + 2.965 \omega^2 + 4 - 4(0.3980 \omega^4 - 1.2618 \omega^2 + 1)}{(1 - 0.6309 \omega^2)^2}
$$
  
= 
$$
\frac{20.1457 \omega^6 - 23.8154 \omega^4 + 2.965 \omega^2 + 4 - 1.592 \omega^4 + 5.0472 \omega^2 - 4}{(1 - 0.6309 \omega^2)^2}
$$
  
= 
$$
\frac{20.1457 \omega^6 - 25.4074 \omega^4 + 8.0122 \omega^2}{(1 - 0.6309 \omega^2)^2}
$$

になります。この式は因数分解が出来、

$$
= \frac{(\sqrt{20}.1457 \omega^{3} - \sqrt{8.0122} \omega)^{2}}{(1 - 0.6309 \omega^{2})^{2}}
$$

$$
= \left(\frac{4.4884 \omega^{3} - 2.8305 \omega}{1 - 0.6309 \omega^{2}}\right)^{2}
$$

となります。奇多項式の 2 乗となりました。したがって、

偶多項式の 2 乗は無いので、P<sup>2</sup>=0 となります。

~~奇~~多頃式の 2 乗があり、 Q² = 
$$
\left(\frac{4.4884 \omega^3 - 2.8305 \omega}{1 - 0.6309 \omega^2}\right)^2
$$
 となります。2 乗をはずして、

$$
P(\omega) = 0
$$
  
Q( $\omega$ ) = ±  $\frac{4.4884 \omega^3 - 2.8305 \omega}{1 - 0.6309 \omega^2}$ 

が求まります。結果をまとめますと、

$$
g(\omega) = \frac{2 - 3.8012 \omega^2}{1 - 0.6309 \omega^2}
$$
  
\n
$$
u(\omega) = \frac{4.2628 \omega - 4.4884 \omega^3}{1 - 0.6309 \omega^2}
$$
  
\n
$$
P(\omega) = 0
$$
  
\n
$$
Q(\omega) = \pm \frac{4.4884 \omega^3 - 2.8305 \omega}{1 - 0.6309 \omega^2}
$$
  
\n
$$
R_1 = R_2 = 1 [\Omega]
$$

になります。本章では Q(ω)について、 + <del>4.4884 ω<sup>3</sup> - 2.83</del>  $1 - 0.6309$ 4.4884  $\omega^3$  – 2.8305 ω <u>ω<sup>3</sup> − 2.8305 ω</u> を採用します。一側を採用す

る場合については「3 次連立チェビシェフフィルターの設計その 2」をご覧下さい。

 $R_1$ と  $R_2$ を含めない LC だけのリアクタンス回路部分の、交流理論四端子定数に、以上の値 を代入しますと、

$$
\begin{bmatrix}\na(j\omega) & b(j\omega) \\
c(j\omega) & d(j\omega)\n\end{bmatrix} = \begin{bmatrix}\n\frac{g(\omega) \mp P(\omega)}{2} & jR_2 \frac{u(\omega) \mp Q(\omega)}{2} \\
j\frac{u(\omega) \pm Q(\omega)}{2R_1} & 2\frac{R_1}{R_2}\n\end{bmatrix}
$$
\n
$$
= \begin{bmatrix}\n\frac{2 - 3.8012 \omega^2}{1 - 0.6309 \omega^2} & \frac{4.2628 \omega - 4.4884 \omega^3 - 4.4884 \omega^3 - 2.8305 \omega}{2} \\
\frac{4.2628 \omega - 4.4884 \omega^3}{2} & \frac{4.4884 \omega^3 - 2.8305 \omega}{2} \\
\frac{4.2628 \omega - 4.4884 \omega^3 + 4.4884 \omega^3 - 2.8305 \omega}{2} & \frac{2 - 3.8012 \omega^2}{1 - 0.6309 \omega^2}\n\end{bmatrix}
$$
\n
$$
= \begin{bmatrix}\n\frac{2 - 3.8012 \omega^2}{2(1 - 0.6309 \omega^2)} & j\frac{4.2628 \omega - 4.4884 \omega^3 - 2.8305 \omega}{2(1 - 0.6309 \omega^2)} & \frac{4.4884 \omega^3 - 2.8305 \omega}{2(1 - 0.6309 \omega^2)}\n\end{bmatrix}
$$
\n
$$
= \begin{bmatrix}\n\frac{2 - 3.8012 \omega^2}{2(1 - 0.6309 \omega^2)} & j\frac{4.2628 \omega - 4.4884 \omega^3 - 2.8305 \omega}{2(1 - 0.6309 \omega^2)} & \frac{2 - 3.8012 \omega^2}{2(1 - 0.6309 \omega^2)}\n\end{bmatrix}
$$

$$
= \begin{bmatrix} \frac{2-3.8012 \omega^2}{2(1-0.6309 \omega^2)} & j \frac{4.2628 \omega - 4.4884 \omega^3 - 4.4884 \omega^3 + 2.8305 \omega}{2(1-0.6309 \omega^2)} \\ j \frac{4.2628 \omega - 4.4884 \omega^3 + 4.4884 \omega^3 - 2.8305 \omega}{2(1-0.6309 \omega^2)} & \frac{2-3.8012 \omega^2}{2(1-0.6309 \omega^2)} \\ = \begin{bmatrix} \frac{2-3.8012 \omega^2}{2(1-0.6309 \omega^2)} & j \frac{-8.9768 \omega^3 + 7.0933 \omega}{2(1-0.6309 \omega^2)} \\ j \frac{1.4323 \omega}{2(1-0.6309 \omega^2)} & \frac{2-3.8012 \omega^2}{2(1-0.6309 \omega^2)} \end{bmatrix} \\ = \begin{bmatrix} \frac{1-1.9006 \omega^2}{1-0.6309 \omega^2} & j \frac{-4.4884 \omega^3 + 3.5467 \omega}{1-0.6309 \omega^2} \\ j \frac{0.7162 \omega}{1-0.6309 \omega^2} & \frac{1-1.9006 \omega^2}{1-0.6309 \omega^2} \end{bmatrix}
$$

にないます。
$$
ω = \frac{s}{j} = -js \mathcal{E} \cdot \omega \mathcal{E} \bar{\sigma} \mathcal{I} \bar{\sigma} \mathcal{I} \mathcal{I
$$

$$
\begin{bmatrix}\nA & B \\
C & D\n\end{bmatrix} = \begin{bmatrix}\n1-1.9006 \omega^2 & j -4.4884 \omega^3 + 3.5467 \omega \\
1-0.6309 \omega^2 & 1-1.9006 \omega^2 \\
j -0.6309 \omega^2 & 1-1.9006 \omega^2\n\end{bmatrix} \quad [\zeta \omega = -j\mathbf{s} \ \hat{\zeta} \hat{\tau}] \cdot \mathbf{r} \cdot \mathbf{r}
$$
\n
$$
= \begin{bmatrix}\n\frac{1-1.9006 (-j\mathbf{s})^2}{1-0.6309 (-j\mathbf{s})^2} & j - \frac{4.4884 (-j\mathbf{s})^3 + 3.5467 (-j\mathbf{s})}{1-0.6309 (-j\mathbf{s})^2} \\
j -0.6309 (-j\mathbf{s})^2 & j - \frac{4.4884 (-j\mathbf{s})^3 + 3.5467 (-j\mathbf{s})}{1-0.6309 (-j\mathbf{s})^2} \\
j - 0.6309 (-j\mathbf{s})^2 & j - \frac{1-1.9006 (-j\mathbf{s})^2}{1-0.6309 (-j\mathbf{s})^2}\n\end{bmatrix}
$$
\n
$$
= \begin{bmatrix}\n\frac{1+1.9006 \text{ s}^2}{1+0.6309 \text{ s}^2} & \frac{j(-j4.4884 \text{ s}^3 - j3.5467 \text{ s})}{1+0.6309 \text{ s}^2} \\
\frac{j(-j0.7162 \text{ s})}{1+0.6309 \text{ s}^2} & \frac{4.4884 \text{ s}^3 + 3.5467 \text{ s}}{1+0.6309 \text{ s}^2}\n\end{bmatrix} \cdot \cdot \cdot \cdot \cdot
$$

になります。これが R<sub>1</sub>と R<sub>2</sub> を含めない LC だけのリアクタンス回路部分の、ラプラスの世界 での四端子定数です。検算を行ってみます。まず AD-BC を計算しますと、

AD – BC = 
$$
\frac{1+1.9006 \text{ s}^2}{1+0.6309 \text{ s}^2} \cdot \frac{1+1.9006 \text{ s}^2}{1+0.6309 \text{ s}^2} - \frac{4.4884 \text{ s}^3 + 3.5467 \text{ s}}{1+0.6309 \text{ s}^2} \cdot \frac{0.7162 \text{ s}}{1+0.6309 \text{ s}^2}
$$
  
\n= $\frac{3.6123 \text{ s}^4 + 3.8012 \text{ s}^2 + 1}{0.3980 \text{ s}^4 + 1.2618 \text{ s}^2 + 1} - \frac{3.2146 \text{ s}^4 + 2.5401 \text{ s}^2}{0.3980 \text{ s}^4 + 1.2618 \text{ s}^2 + 1}$   
\n= $\frac{0.3977 \text{ s}^4 + 1.2611 \text{ s}^2 + 1}{0.3980 \text{ s}^4 + 1.2618 \text{ s}^2 + 1}$   
\n= 1

になります。このリアクタンス回路に、R1=1 [Ω]、R2=1 [Ω]を接続した時の四端子定数は、

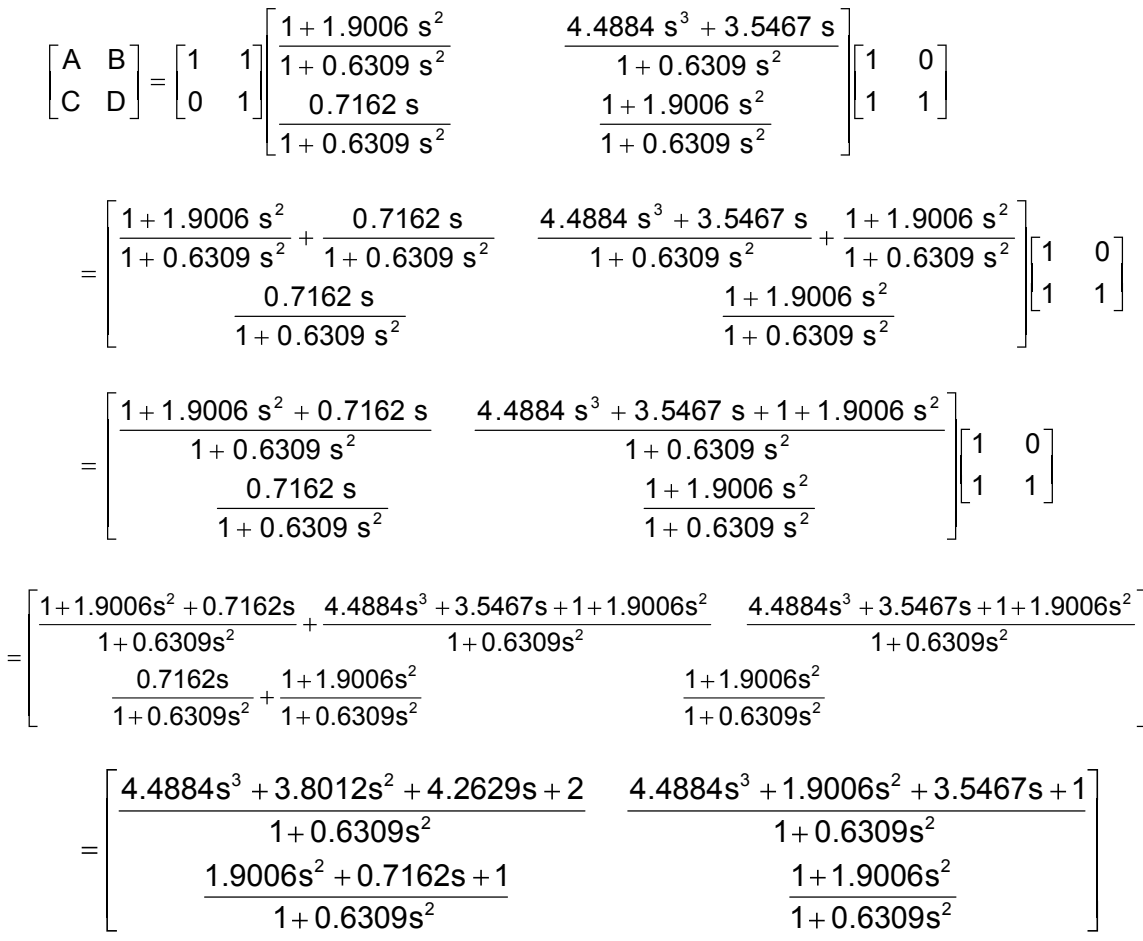

となり、全体の四端子定数の A の位置に目的の伝達関数逆数が出ています。

それでは、③式のリアクタンス四端子回路の構成を行います。四端子回路の入力インピーダ ンスを求める式を次の様に変形します。

$$
Z_{in} = \frac{V_1}{I_1} = \frac{(AR_2 + B)I_2}{(CR_2 + D)I_2} = \frac{AR_2 + B}{CR_2 + D} = \frac{A\frac{R_2}{R_2} + \frac{B}{R_2}}{C\frac{R_2}{R_2} + \frac{D}{R_2}} = \frac{A + \frac{B}{R_2}}{C + \frac{D}{R_2}}
$$

リアクタンスのみの四端子定数において、負荷抵抗 R<sup>2</sup> をはずし、出力を開放した場合、上 式の R<sup>2</sup> は無限大となります。その時、Zin は C  $\frac{\mathsf{A}}{\mathsf{A}}$  であり、入力インピーダンスは入力リアクタ ンスになります。入力リアクタンス Xin は、

$$
X_{in} = \frac{A}{C} = \frac{\frac{1+1.9006 \text{ s}^2}{1+0.6309 \text{ s}^2}}{\frac{0.7162 \text{ s}}{1+0.6309 \text{ s}^2}} = \frac{1.9006 \text{ s}^2 + 1}{1+0.6309 \text{ s}^2} \cdot \frac{1+0.6309 \text{ s}^2}{0.7162 \text{ s}} = \frac{1.9006 \text{ s}^2 + 1}{0.7162 \text{ s}}
$$

となります。ここで入力リアクタンスの極値を求める為、入力リアクタンス Xin の分子分母を s で割りますと、

$$
= \frac{1.9006 \text{ s} + \frac{1}{\text{s}}}{0.7162}
$$

になります。s が 0 の時、

$$
L \underset{s \to 0}{\text{lim}} = \frac{1.9006 \text{ s} + \frac{1}{\text{s}}}{0.7162} = \infty
$$

となり、リアクタンスは無限大になります。s が∞の時、

$$
L_{\text{sim}} = \frac{1.9006 \text{ s} + \frac{1}{\text{s}}}{0.7162} = \infty
$$

となり、リアクタンスは同じく無限大になります。入力リアクタンス Xin の分子を 0 と置き、

この方程式を解きますと、

1.9006 s<sup>2</sup> + 1 = 0  
\n1.9006 s<sup>2</sup> = -1  
\ns<sup>2</sup> = 
$$
-\frac{1}{1.9006}
$$
  
\ns =  $\pm \sqrt{-\frac{1}{1.9006}}$   
\ns =  $\pm$  j0.7254

になり、入カリアクタンス Xin の零点は、s=±j0.7254 であることが分ります。リアクタンス 関数の傾きは常に右肩上がりですから、プラス側をグラフに描きますと下図の様になります。

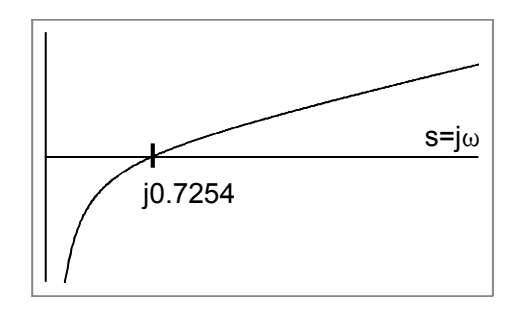

一方、伝達関数の逆数は、

$$
\frac{4.4884 \text{ s}^3 + 3.8012 \text{ s}^2 + 4.2626 \text{ s} + 2}{0.6309 \text{ s}^2 + 1}
$$

です。伝達関数の逆数の極、つまり伝達関数の零点は、上式分母を 0 にする角周波数です。そ の値は、

$$
0.6309 s2 + 1 = 0
$$
  

$$
0.6309 s2 = -1
$$
  

$$
s2 = -\frac{1}{0.6309}
$$
  

$$
s = \pm \sqrt{-\frac{1}{0.6309}}
$$
  

$$
s = \pm j1.2590
$$

となり、伝達関数の零点は s=±j1.2590 であることが分ります。

この角周波数でリアクタンスが 0 になる場所から出力を取る必要があります。そうしないと 出力に零点が出来ません。つまり、入力リアクタンスが Xin で、零点が違うところに存在する 様にしなければなりません。

j0.7254 の零点を j1.2590 に持って来るには、この入力リアクタンスが j1.2590 で持つリアク タンス成分を、抜き出してしまえば良いです。残ったリアクタンス成分は落ち込み、j1.2590 で零点を持つことになります。下図の通りです。

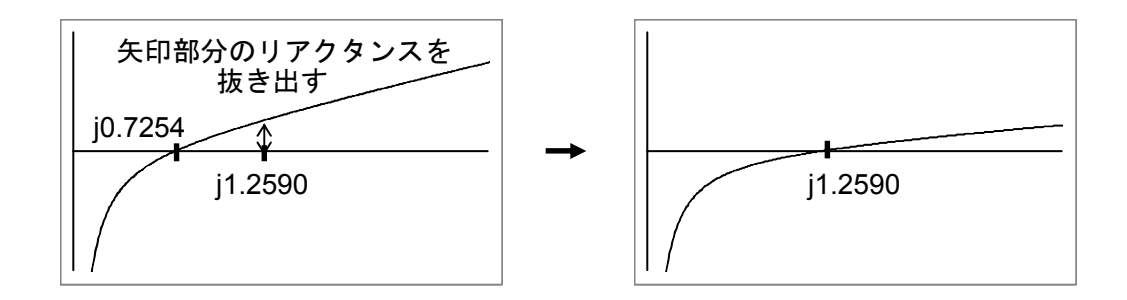

入力リアクタンス Xin の s=j1.2590 でのリアクタンスは、

$$
\frac{1.9006 (j1.2590)^{2} + 1}{0.7162 (j1.2590)} = \frac{1.9006 (-1.5851) + 1}{j0.9017}
$$

$$
= \frac{-3.0126 + 1}{j0.9017}
$$

$$
= \frac{-2.0126}{j0.9017}
$$

$$
= -j \frac{-2.0126}{0.9017}
$$

$$
= j2.2320 [\Omega]
$$

となります。これは正のリアクタンスですから誘導性で jωL[Ω]を表わします。したがって抜き 出すべきインダクタンス、L は、

$$
L = \frac{j_{\omega}L}{j_{\omega}} = \frac{j2.2320}{j1.2590} = 1.7728 \text{ [H]}
$$

となります。このインダクタンスを s の世界のリアクタンス sL に直し、入力リアクタンス Xin から引きますと、

$$
\frac{1.9006 \text{ s}^2 + 1}{0.7162 \text{ s}} - 1.7728 \text{ s} = \frac{1.9006 \text{ s}^2 + 1}{0.7162 \text{ s}} - \frac{1.2697 \text{ s}^2}{0.7162 \text{ s}}
$$

$$
= \frac{0.6309 \text{ s}^2 + 1}{0.7162 \text{ s}}
$$

になります。これが残りのリアクタンスです。この残りリアクタンスの零点は伝達関数零点に 一致します。残りリアクタンスの計算を進めますと、

$$
\frac{0.6309 \text{ s}^2 + 1}{0.7162 \text{ s}} = \frac{0.6309 \text{ s}^2}{0.7162 \text{ s}} + \frac{1}{0.7162 \text{ s}}
$$

$$
= 0.8809 \text{ s} + \frac{1}{0.7162 \text{ s}}
$$

になります。これは、コイルのリアクタンス sL と、コンデンサのリアクタンス sC <u>1</u><br>一が直列に つながったリアクタンスです。LC 直列共振回路と呼ぶ回路です。L=0.8809[H]、C=0.7162[F] となります。この結果入力リアクタンス回路は、

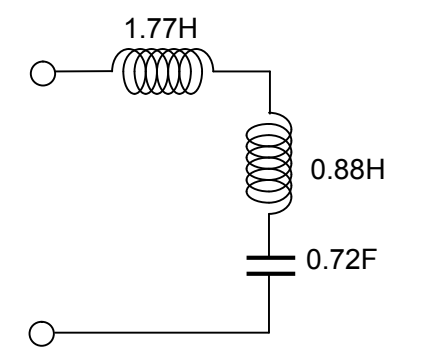

となりました。抜き出した L と LC 直列共振回路との直列回路となり、コイルのつなぎ目で s =j1.2590 の零点が生じます。

このつなぎ目から出力を取れば良い様に思いますが、それでは駄目です。③式リアクタンス 四端子回路の出力インピーダンスを求めれば分ります。

四端子回路の出力インピーダンスを求める式を、次の様に変形しますと、

$$
Z_{\text{out}} = \frac{V_2}{I_2} = \frac{(DR_1 + B)I_1}{(CR_1 + A)I_1} = \frac{DR_1 + B}{CR_1 + A} = \frac{D\frac{R_1}{R_1} + \frac{B}{R_1}}{C\frac{R_1}{R_1} + \frac{A}{R_1}} = \frac{D + \frac{B}{R_1}}{C + \frac{A}{R_1}}
$$

になります。リアクタンスのみの四端子定数において、入力抵抗 R1 をはずし、入力を開放し た場合、上式の R<sup>1</sup> は無限大となります。その時、Zout は C  $\overline{\mathsf{D}}$  であり、出カインピーダンスは出 力リアクタンスになります。出力リアクタンス Xout は、

$$
X_{\text{out}} = \frac{D}{C} = \frac{\frac{1+1.9006 \text{ s}^2}{1+0.6309 \text{ s}^2}}{\frac{0.7162 \text{ s}}{1+0.6309 \text{ s}^2}} = \frac{1.9006 \text{ s}^2 + 1}{1+0.6309 \text{ s}^2} \cdot \frac{1+0.6309 \text{ s}^2}{0.7162 \text{ s}} = \frac{1.9006 \text{ s}^2 + 1}{0.7162 \text{ s}}
$$

となります。この値は出力開放時の入力リアクタンス Xin と同じです。入力開放時の出力リア クタンスで作った回路は、入力リアクタンスで作った回路を裏から見た、

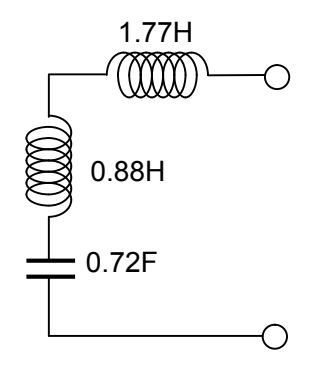

となります。したがって入出力開放で、入力から内側を見ても、出力から内側を見ても、同じ リアクタンスになり、出力に s=j1.2590 での零点が生じるリアクタンス四端子回路は、

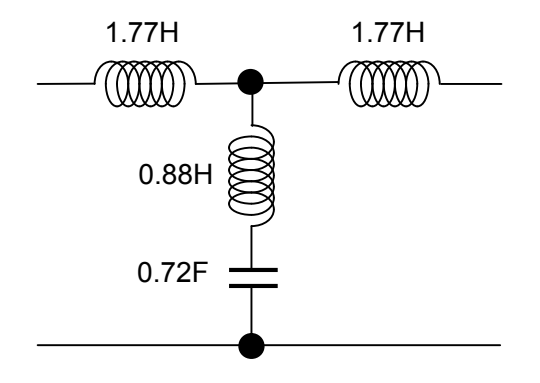

 $|C \text{ and } R_1 = 1$  [Ω]、R<sub>2</sub>=1 [Ω]を接続すれば、

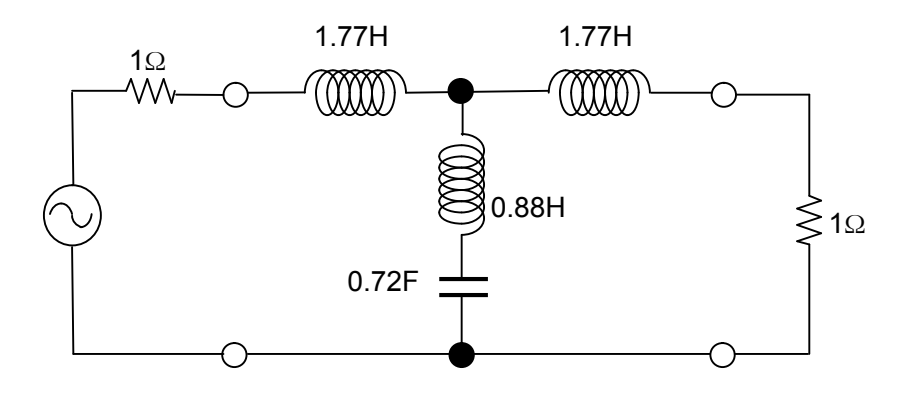

となります。この回路のシミュレーション結果は、下のグラフになります。

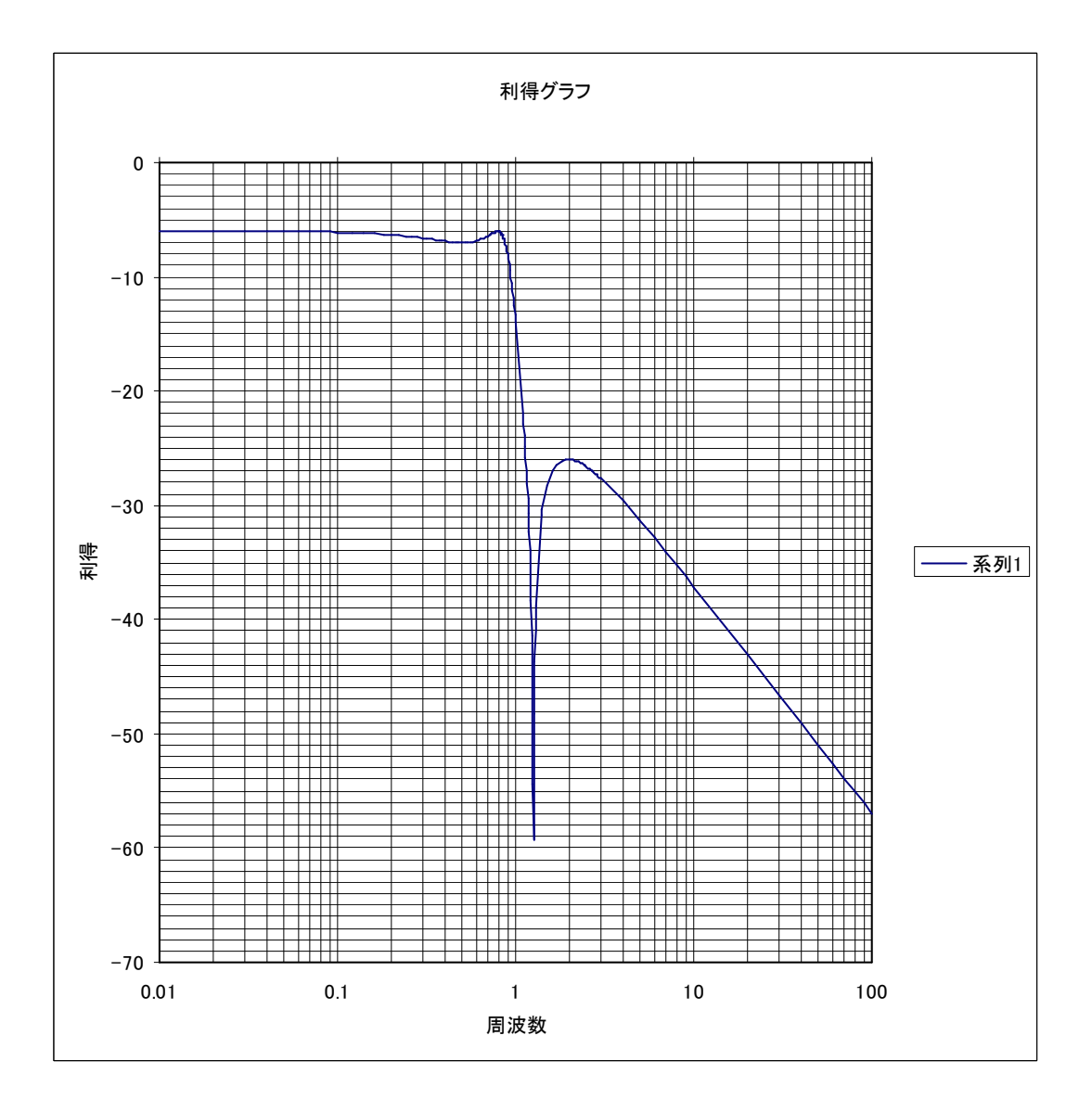

この回路を実際に使用する周波数用に直し、実用的な素子値に直すには、スケーリングをす れば良いです。「スケーリング」の章をご覧下さい。

設計段階の連立チェビシェフフィルターでは、通過域端角周波数 ωρが正規化角周波数 1 の 場所にありません。正規化角周波数1の場所は基準角周波数 ωoになります。

 $\overline{a}$  3 次連立チェビシェフフィルター」の章によれば、通過域端角周波数 ωp=b=  $\sqrt{k}$  です。  $\mathsf{I}$ スケーリング」の章の方法を使い、各素子値を $\sqrt{\mathsf{k}}$  倍すれば通過域端角周波数 ωp が高い ほうへ移動し、正規化角周波数 1 の場所に来ます。

[目次へ戻る](https://rohaki.web.fc2.com/mokuji.html)